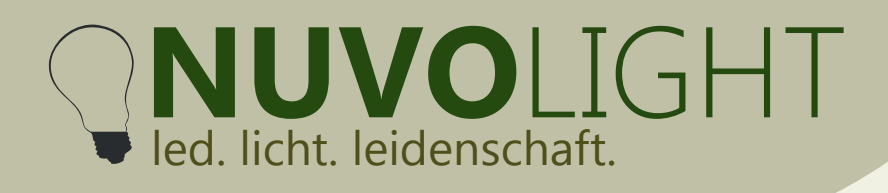

# **BUS Receiver 6ch / BUS Receiver 6ch** / **RGB+W+CCT2 PWM**

Nuvolight GmbH & Co. KG Gewerbegrund 12 82272 Moorenweis tel: +49 (0)8146 / 99 580 - 0 fax: +49 (0)8146 / 99 580 - 05 web: www.nuvolight.de

*Art.-Nr.: 112001 (6ch Variante) und 112003 (RGB+W+CCT2 Variante)* 

Der Nuvolight BUS Receiver PWM ist ein kleiner und leistungsstarker LED-Controller zum stufenlosen Dimmen von LED-Leuchten und LED-Streifen mit PWM-modulierter Spannung. Er reagiert dabei auf DMX Steuersignale\* oder kann per WLAN im Nuvolight System integriert werden. Der BUS Receiver PWM ist in zwei verschiedenen Versionen erhältlich: Als 6-Kanal Dim Version mit individuell ansteuerbaren Ausgängen und als RGB+W+CCT2 Version mit zusätzlichen dedizierten Dimmerkanälen in der DMX-Adressierung.

BUS Receiver

## **Installation**

Sobald der BUS Receiver mit Strom versorgt wird beginnt die grüne Status-LED im Inneren des Controllers zu pulsieren. Schnelles und regelmäßiges Blinken signalisiert ein korrekt anliegendes DMX-Signal. Nach wenigen Minuten hört der Controller auf zu blinken, um bei Platzierung im Sichtbereich kein Störlicht zu erzeugen (Zeitintervall ist konfigurierbar).

**CAT Kabel von vorigem DMX Gerät, bzw. von Nuvolight Steuereinheit**

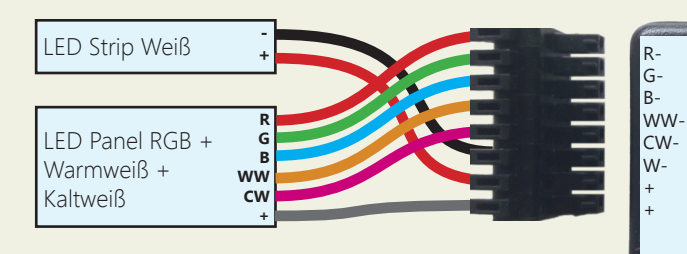

*Bespiel: LED-Panel und weißer LED-Streifen, z.B. Nuvolight Leuchte New York*

#### **+** Netzteil **Channel:** ... **Bus <sup>+</sup> - NUVO**LIGHT www.nuvolight.de  $RGB+W+CCT2$  PWM GND GND  $V<sub>+</sub>$  $V_{+}$

 **-** 12-48V

### **Technische Daten**

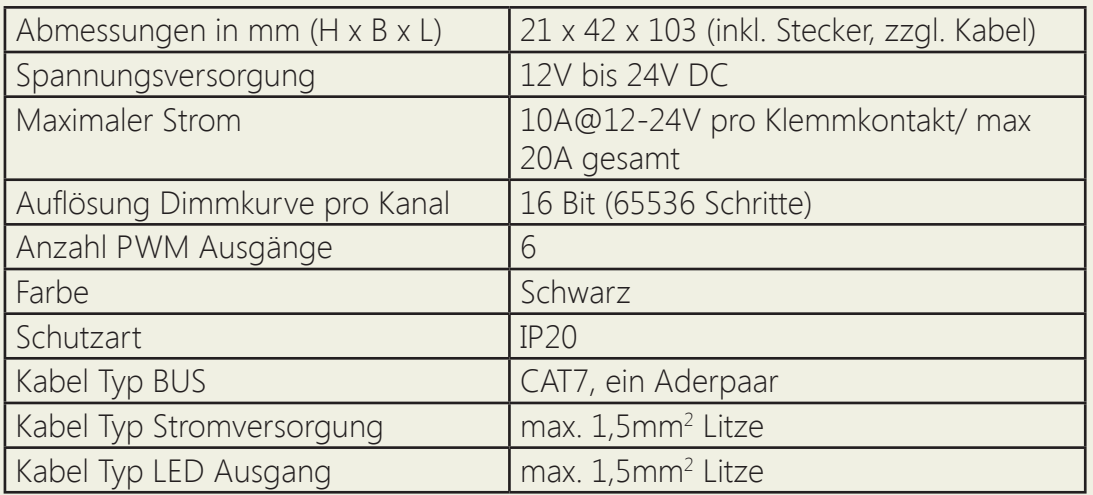

**CAT Kabel zum nächsten DMX Gerät**

 $\epsilon$ 

*\* Für Leuchten, die statt mit PWM über die Stromstärke gedimmt werden verwenden Sie bitte den BUS Receiver 4ch/1ch Konstantstrom.* 

Persönlich haftende Gesellschaft: Nuvotex Verwaltungs GmbH Sitz: Moorenweis - GF: Daniel Wohlmuth München - HRB 213913

Bankverbindung: Sparkasse Nürnberg IBAN: DE78 7605 0101 0011 2711 94 BIC: SSKNDE77

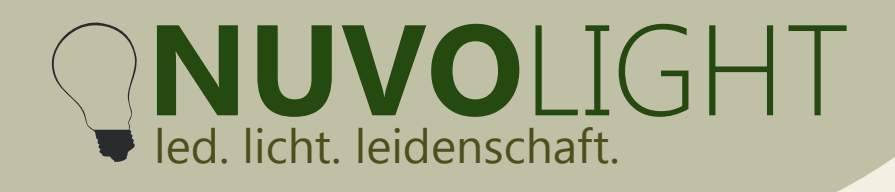

## **Anschlussbeispiel**

An eine Nuvolight-Steuereinheit mit DMX Ausgang können bis zu 32 BUS Receiver oder andere DMX-fähige Controller angeschlossen werden. Jeder BUS Receiver kann durch entsprechende Adressierung individuell angesteuert werden. Ebenso sind die Ausgänge jedes BUS Receivers 6ch PWM individuell ansteuerbar. Die Ausgänge des BUS Receiver RGB+W+CCT2 PWM sind teilweise per DMX gruppiert um eine einfache DMX-Integration von farbigen LED-Panels und -Streifen zu bieten (siehe nächste Seite).

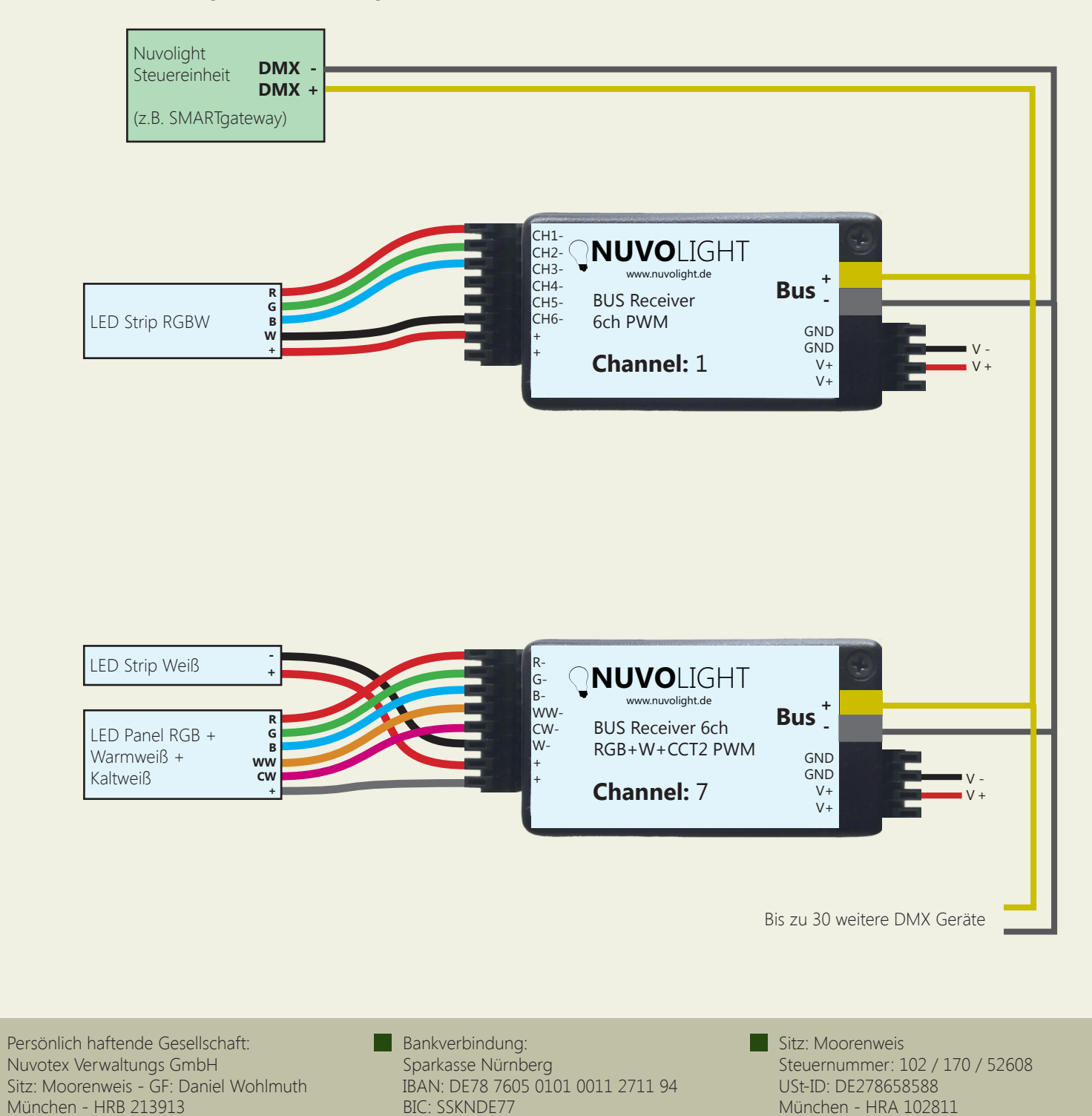

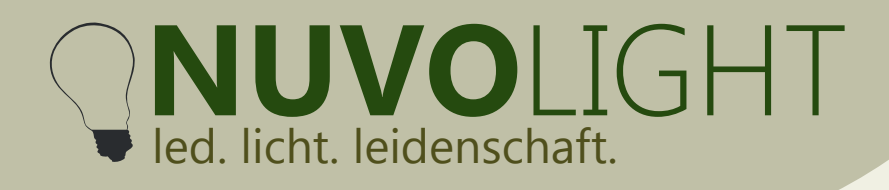

## **DMX Adressierung**

Der BUS Receiver reagiert auf mehrere hintereinander folgende Adressen im DMX-Protokoll. Der erste Kanal wird als Startadresse eingestellt. Die Daten, die auf dem Startkanal sowie den folgenden Adress-Nummern empfangen werden, bestimmen die Dimmzustände der Ausgänge. Die Adressbelegung ist wie folgt:

#### *RGB+W+CCT2 Version*

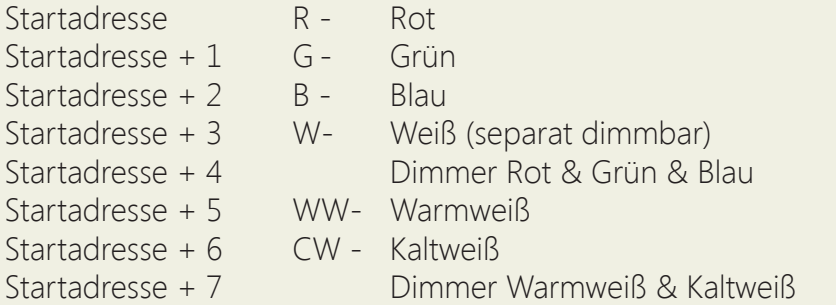

#### *6ch Version*

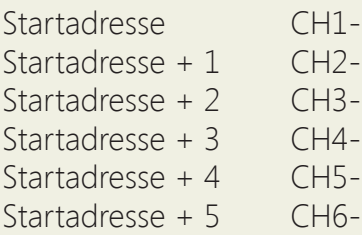

Die Startadresse ist werksseitig bereits voreingestellt (siehe Beschriftung), kann jedoch auch manuell über WLAN per Browseroberfläche geändert werden. Gültige DMX-Adressen reichen von 1 bis 512.

### **DMX Startadresse ändern**

1. Versorgen Sie den BUS Receiver mit Strom. Für zehn Minuten stellt der BUS Receiver nun ein WLAN-Netzwerk zur Verfügung, über das Einstellungen vorgenommen werden können.

2. Verbinden Sie Ihren Computer, Ihr Tablet oder Ihr Mobiltelefon per WLAN mit dem Netzwerk des BUS Receivers.

Netzwerk-Name: *SMARTxxx\_XX:XX:XX:XX:XX:XX* Passwort: *nuvolight123*

3. Tippen Sie nun in Ihren Browser die folgende Adresse ein:

 *http://192.168.4.1*

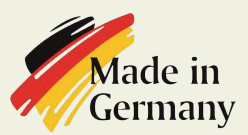

**Persönlich haftende Gesellschaft:** Nuvotex Verwaltungs GmbH Sitz: Moorenweis - GF: Daniel Wohlmuth München - HRB 213913

**Bankverbindung:** Sparkasse Nürnberg IBAN: DE78 7605 0101 0011 2711 94 BIC: SSKNDE77

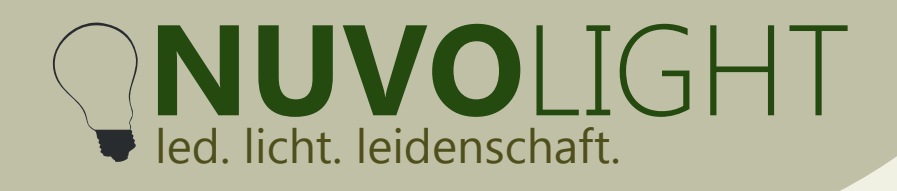

4. Stellen Sie nun die Startadresse über die Browser-Oberfläche ein. Klicken Sie dazu auf den Reiter **CONFIG**. und wählen Sie den Unterpunkt **DMX** aus. Tippen Sie die gewünschte Startadresse in das zugehörige Textfeld und klicken Sie anschließend auf **Apply Changes**.

Der BUS Receiver startet nun neu mit der eingestellten Startadresse. Die WLAN-Verbindung wird dabei unterbrochen.

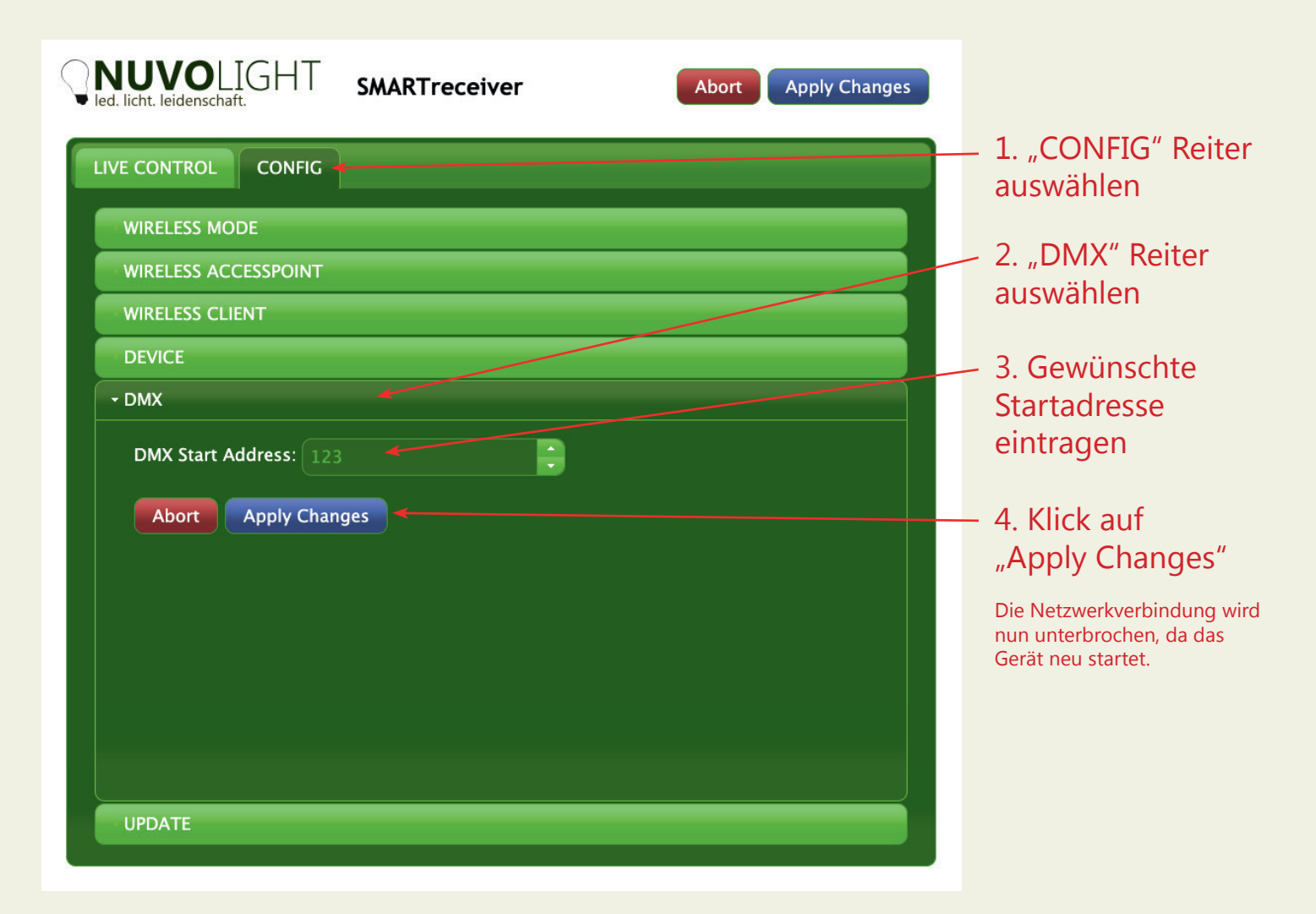

Persönlich haftende Gesellschaft: Nuvotex Verwaltungs GmbH Sitz: Moorenweis - GF: Daniel Wohlmuth München - HRB 213913

Bankverbindung: Sparkasse Nürnberg IBAN: DE78 7605 0101 0011 2711 94 BIC: SSKNDE77

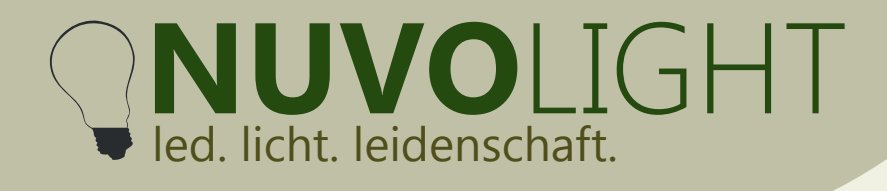

# **Weitere Konfigurationsmöglichkeiten**

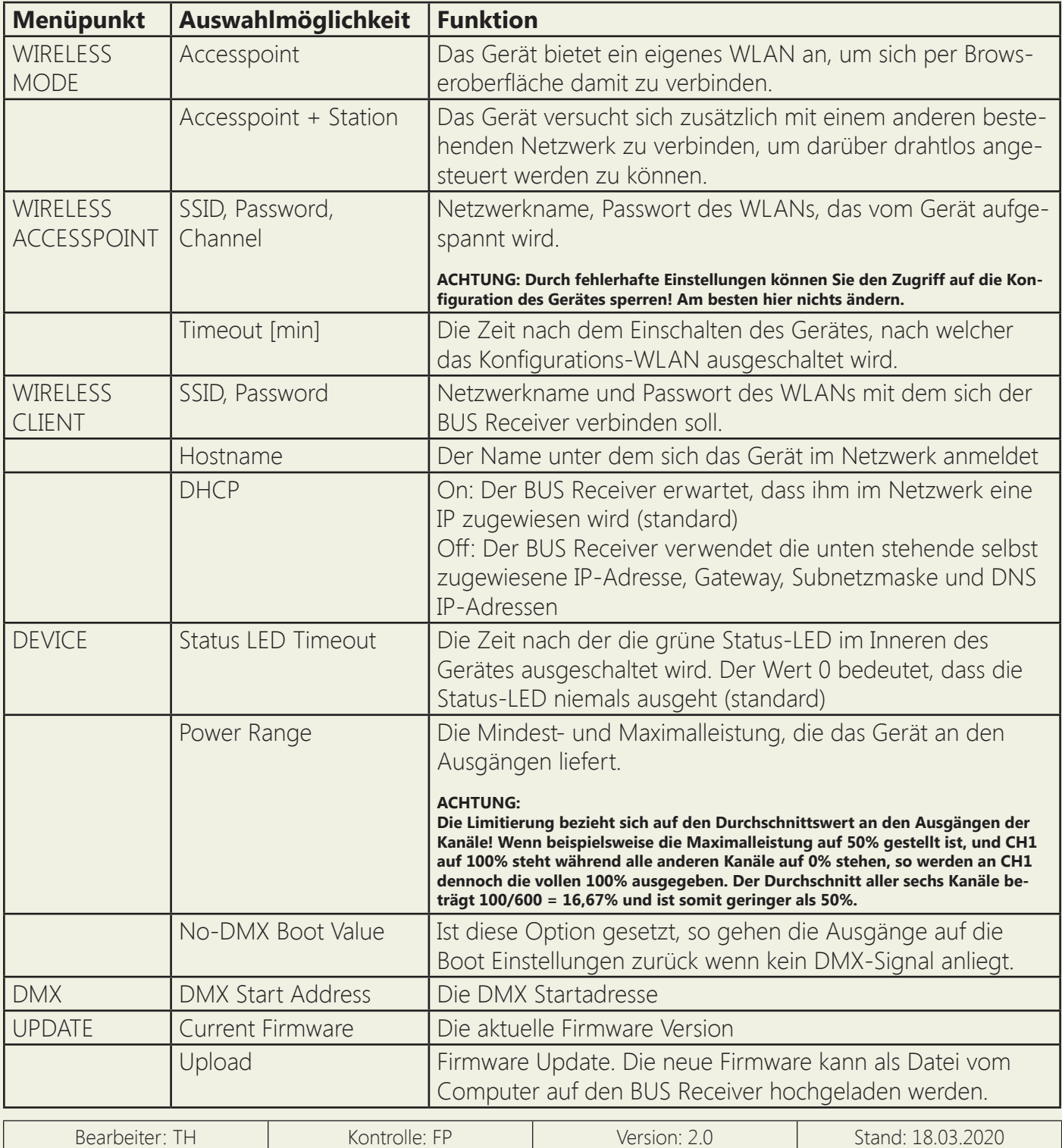

**Persönlich haftende Gesellschaft:** Nuvotex Verwaltungs GmbH Sitz: Moorenweis - GF: Daniel Wohlmuth München - HRB 213913

Bankverbindung: Sparkasse Nürnberg IBAN: DE78 7605 0101 0011 2711 94 BIC: SSKNDE77